#### **KOLKATA PORT TRUST**

# **HALDIA DOCK COMPLEX**

#### **Tender No.: DM(P&E)/1045/T/57/2019-20 E-TENDER No.: 2019\_KoPT\_519879**

Appointment of Transaction Advisor from the firms of transaction advisors empanelled by IPA for carrying out legal, technical and financial transactions for the proposals of mechanization of berth no. 3 on DBFOT basis at Haldia Dock Complex, at Haldia, Dist. Purba Medinipur, West Bengal.

### *♠ ADDENDUM-VI ♠*

### **CORRECTIONS / ADDITIONS / DELETIONS, ETC.**

**[Total Number of Pages: 2]**

NOTE:

- 1. This "Addendum-VI" should be read in conjunction with this office above Tender Document.
- 2. Consequential changes, arising out of this Addendum-VI, will be deemed to have been effected, even if the same were not incorporated specifically in the Tender Document.
- 3. One set of this "Addendum-VI", shall have to be submitted along with the Offer (in with each page of it, duly signed and stamped, as token of acceptance.
- 4. All other terms and conditions of this office above Tender Document will remain unchanged.

## **HALDIA DOCK COMPLEX ♠ ADDENDUM-VI ♠ RFP/Tender No.** DM(P&E)/1045/T/57/2019-20 **Terms and conditions:**

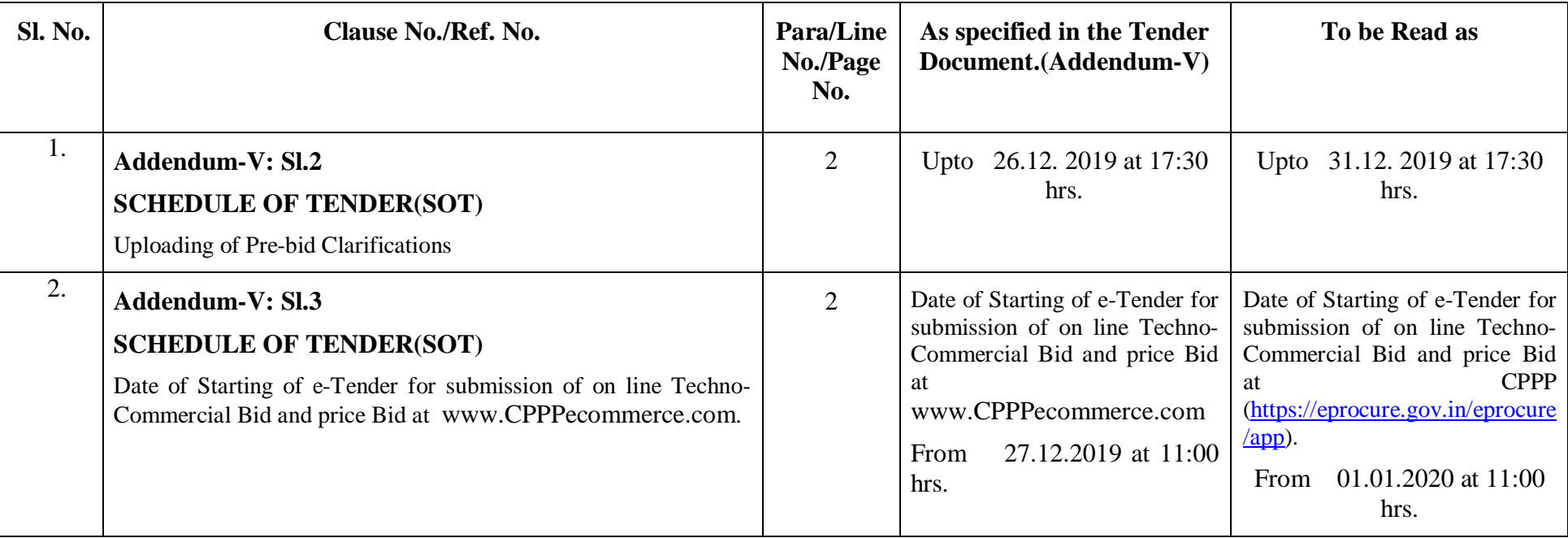